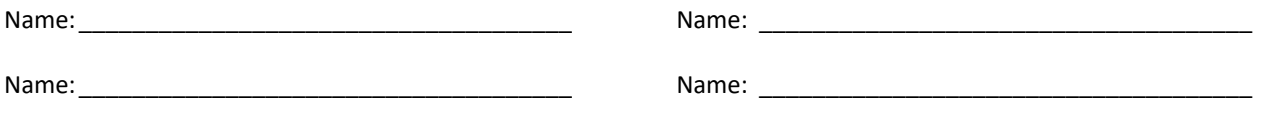

## **Bellman-Ford Algorithm**

Step through the Bellman-Ford Algorithm for the following graph.

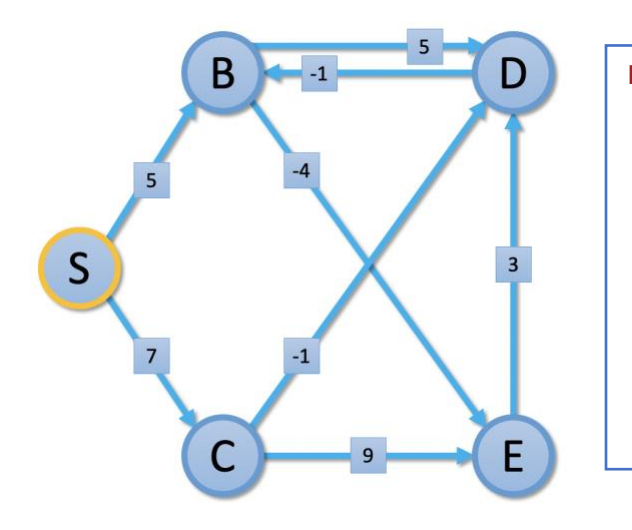

```
FOR num_edges IN [1 ..< n]
FOR v IN G.vertices
 min_len = INFINITY
 FOR (vFrom, v) IN G.edges
     len = lens[num_edges - 1, vFrom] + c
     IF len < min_len
       min_len = len
 lens[num\_edges, v] = min( lens[num_edges - 1, v], min_len)
```
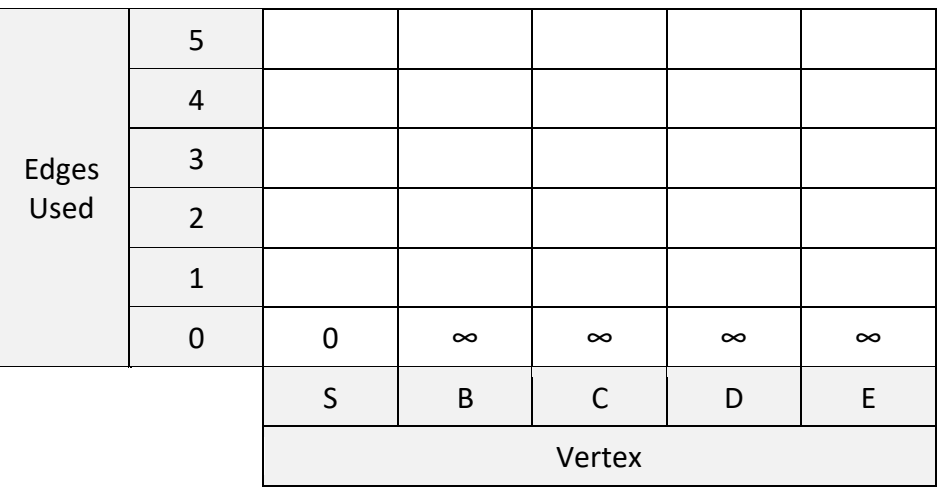